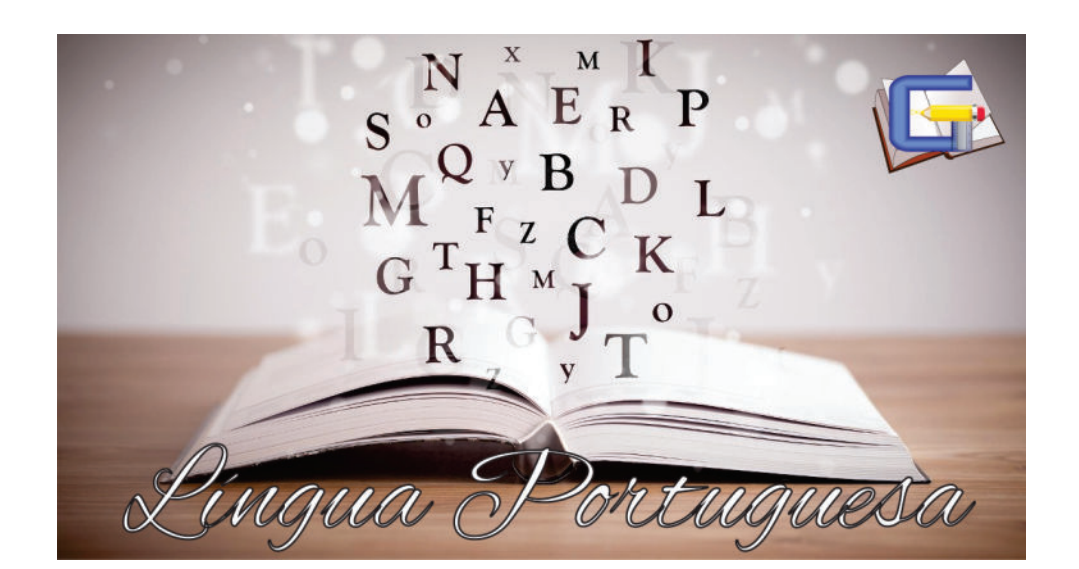

### **Páginas: 02, 03, 04 e 05**

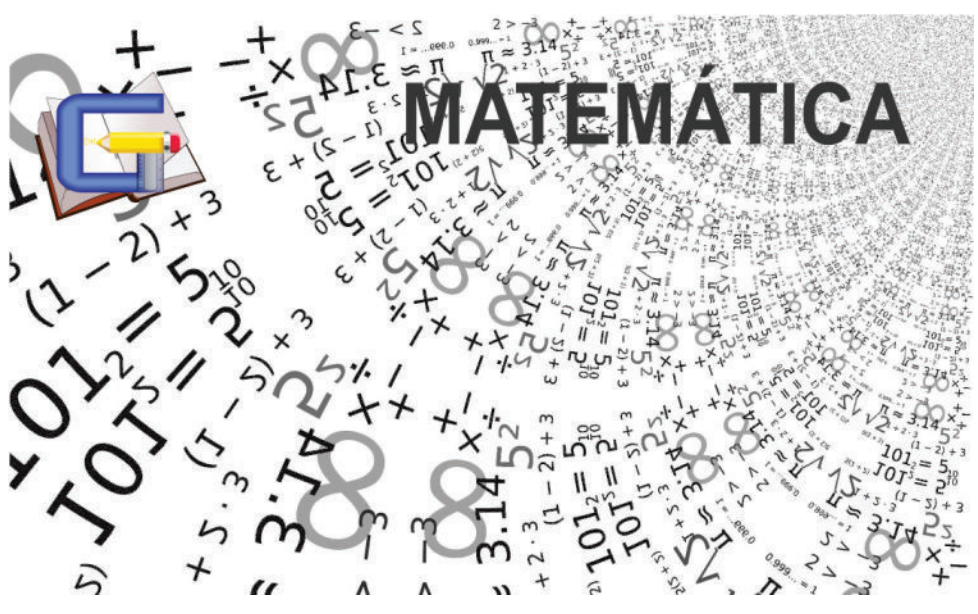

### **Páginas: 06, 07, 08, 09**

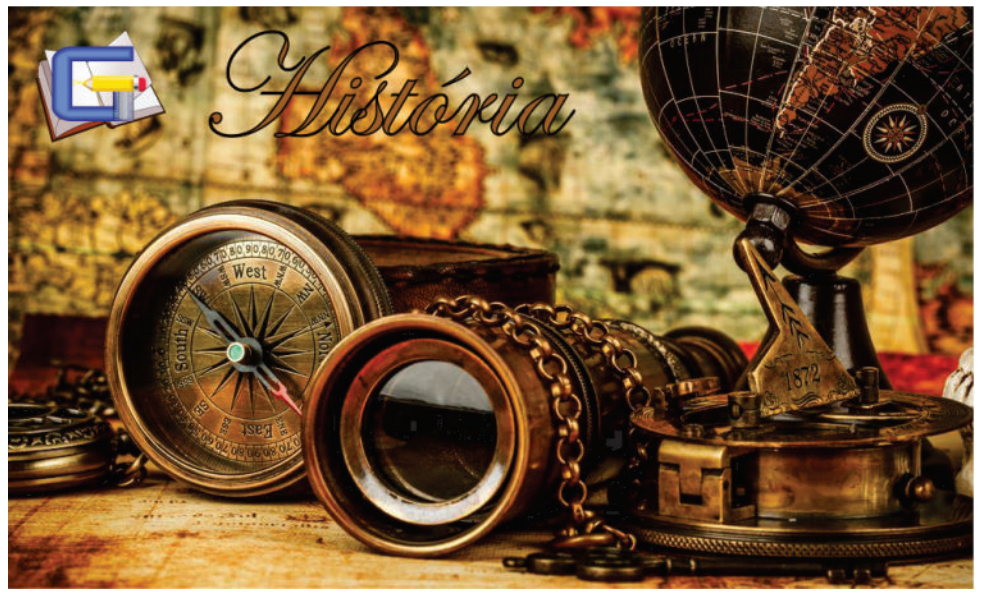

### **Páginas: 10**

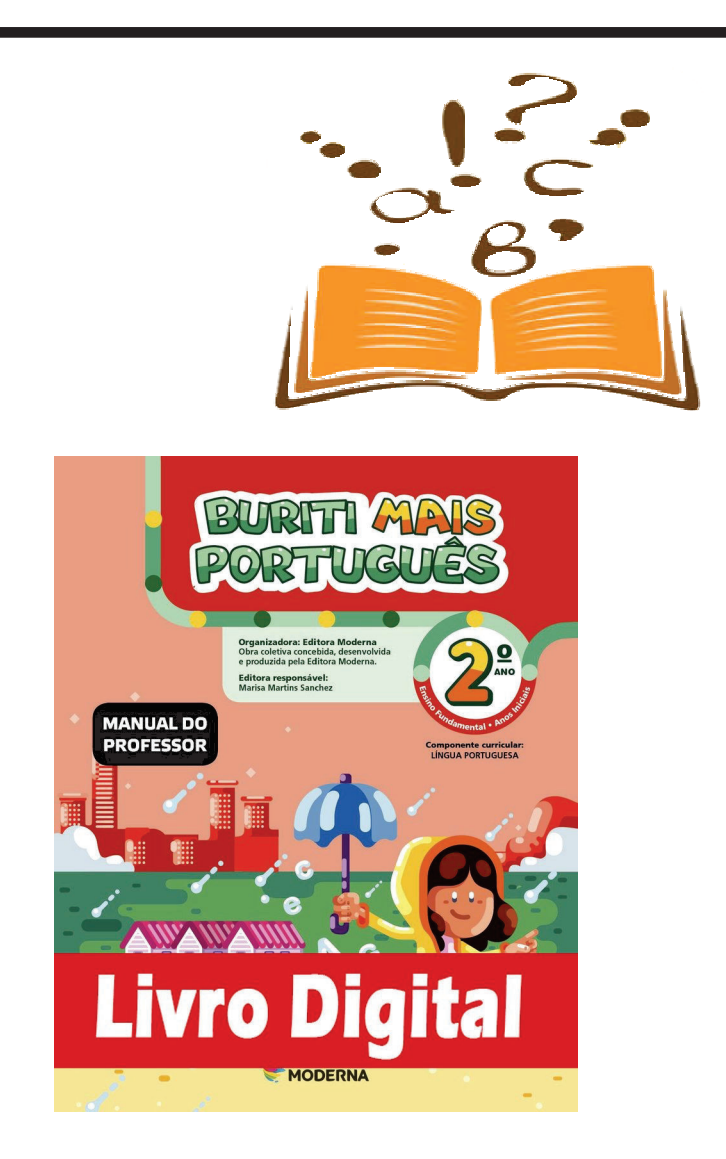

## Atividades do livro

Livro didático de Português páginas 64 e 65 **Para ler e escrever melhor**

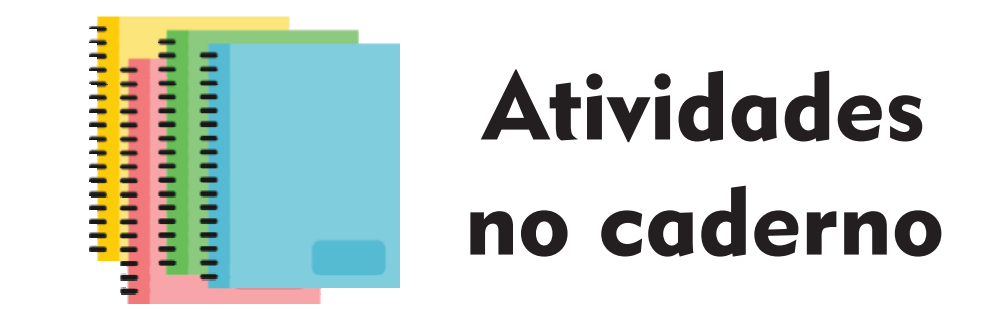

- **Alfabeto ( 4 tipos).**
- **Nome completo de letra cursiva.**

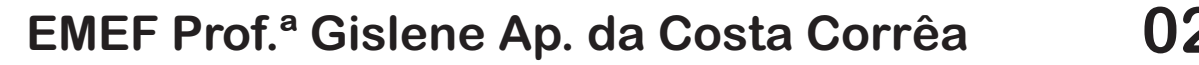

https://www.youtube.com/watch?v=til3WgHRXeI **Vídeo Complementar - O Bairro do Marcelo**  $\overline{U}$ Atividades no caderno

- Escrita da música " Corre cutia".

- Nome completo de letra cursiva.

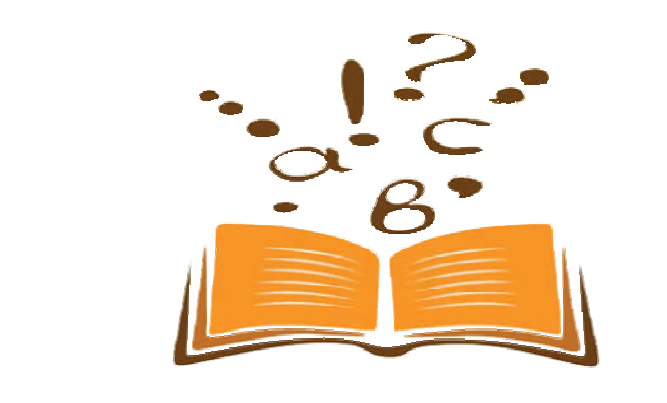

**IANUAL DO** 

ivro Digital.

## Atividades do livro

Livro didático de Português páginas 17, 18 e 28

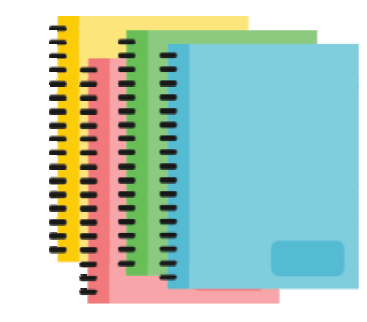

## Atividades no caderno

Amparo, \_\_\_\_ de \_\_\_\_\_\_\_\_\_\_ de 2020

Nome:

Alfabeto: Aa – Bb – Cc – Dd – Ee – Ff - Gg – Hh – Ii – Jj – Kk – Ll – Mm – Nn - Oo –  $Pp - Qq - Rr - Ss - Tt - Uu - Vv - Ww - Xx - Yy - Zz$ 

Ditado ilustrado.

Faça uma lista com os nomes dos objetos que estão representados abaixo: .

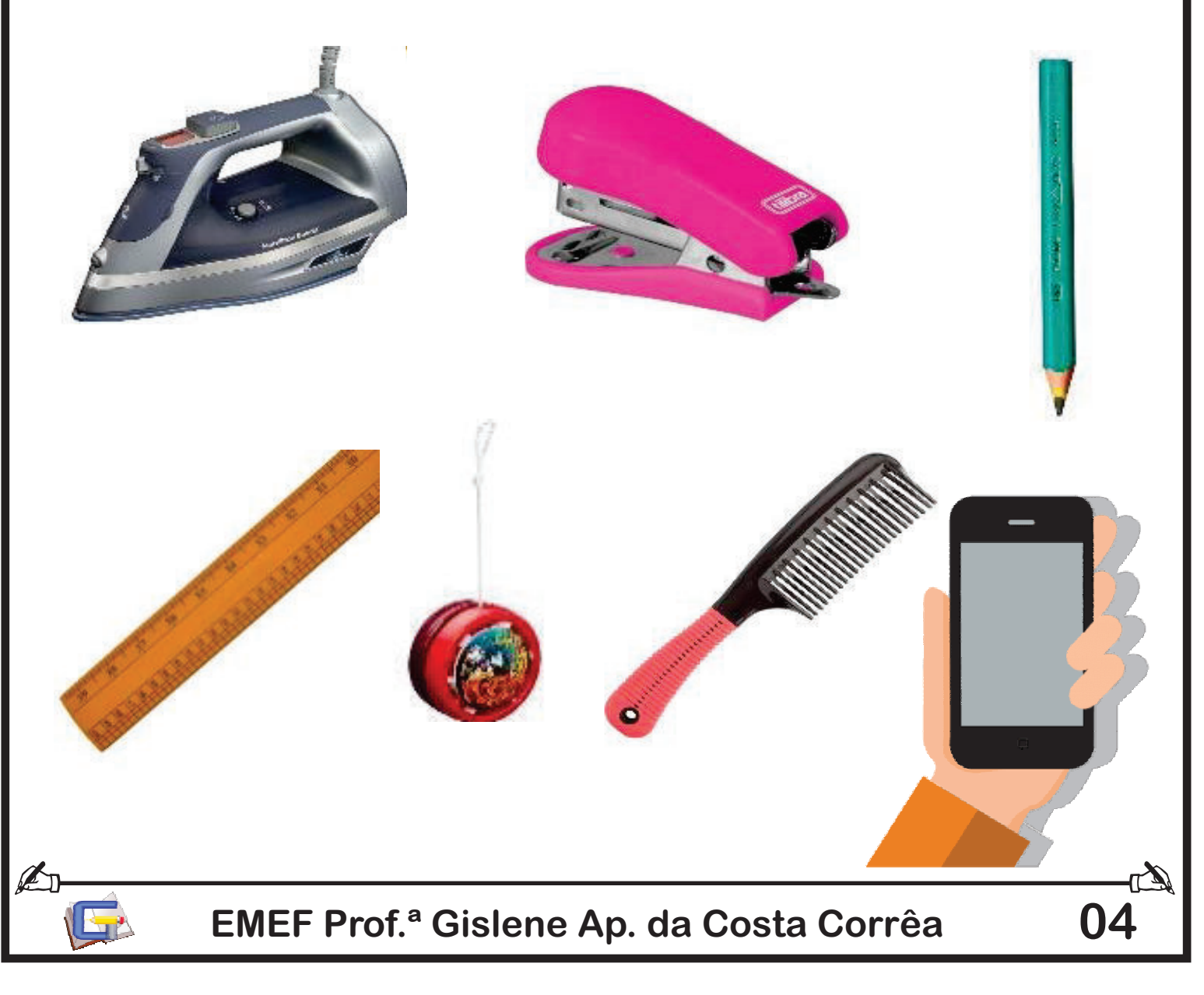

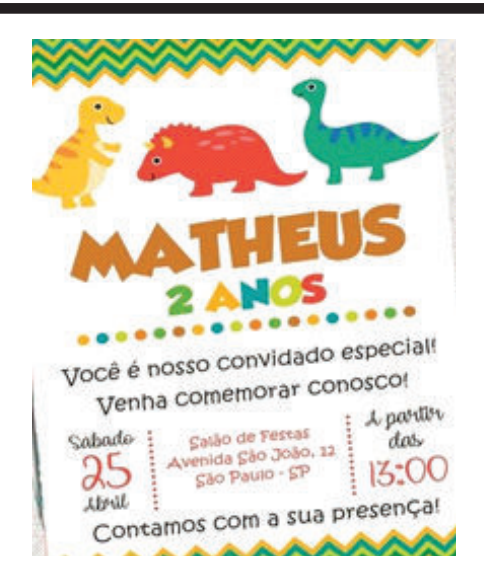

#### 1) O TEXTO AO LADO SE TRATA DE:

a) UMA RECEITA; b) UMA CARTA; c) UM CONVITE;

- 
- d) UMA LISTA;
- 2) FAÇA UMA LISTA DE DOCES:

#### 3) COMPLETE COM AS VOGAIS QUE ESTÃO FALTANDO:

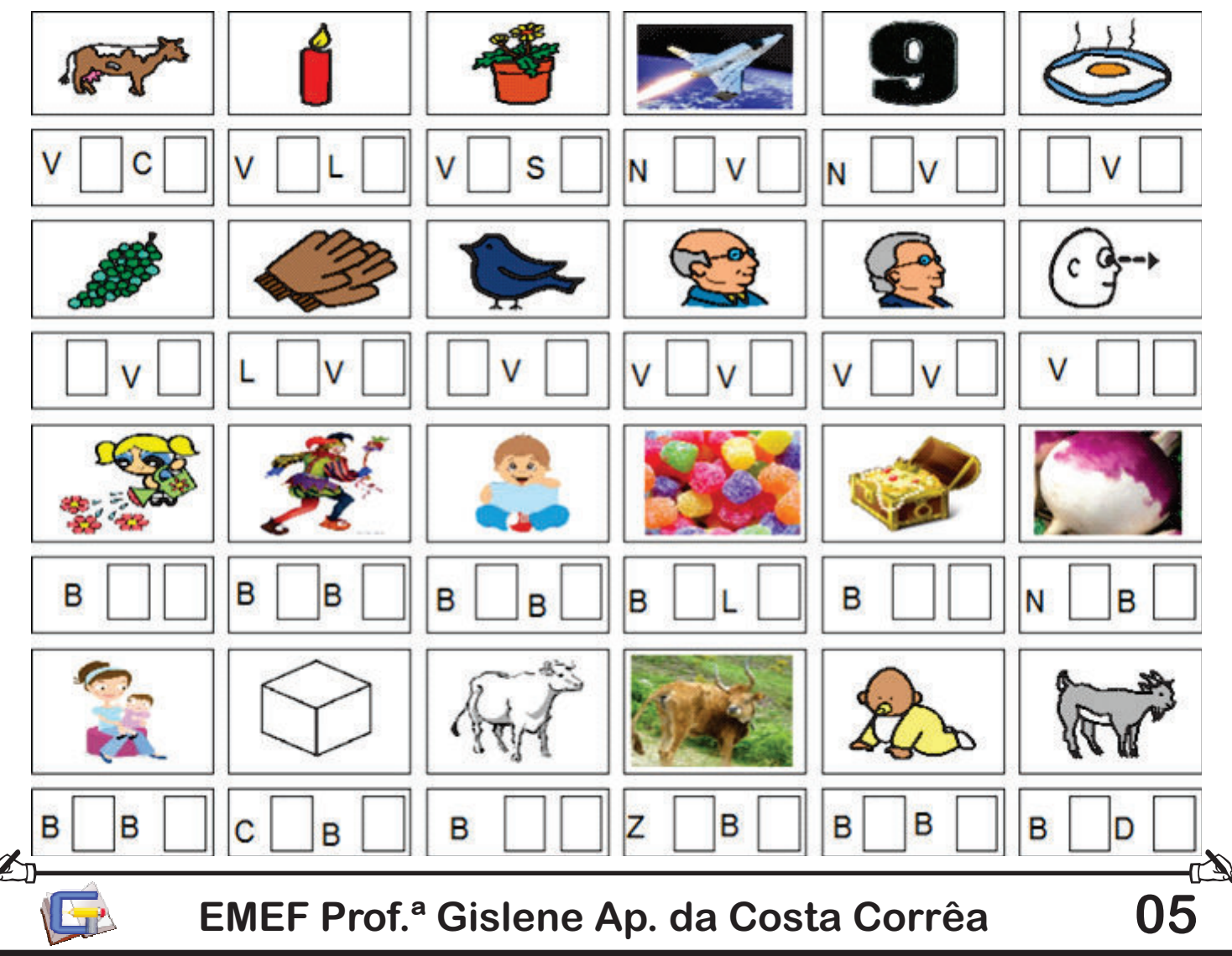

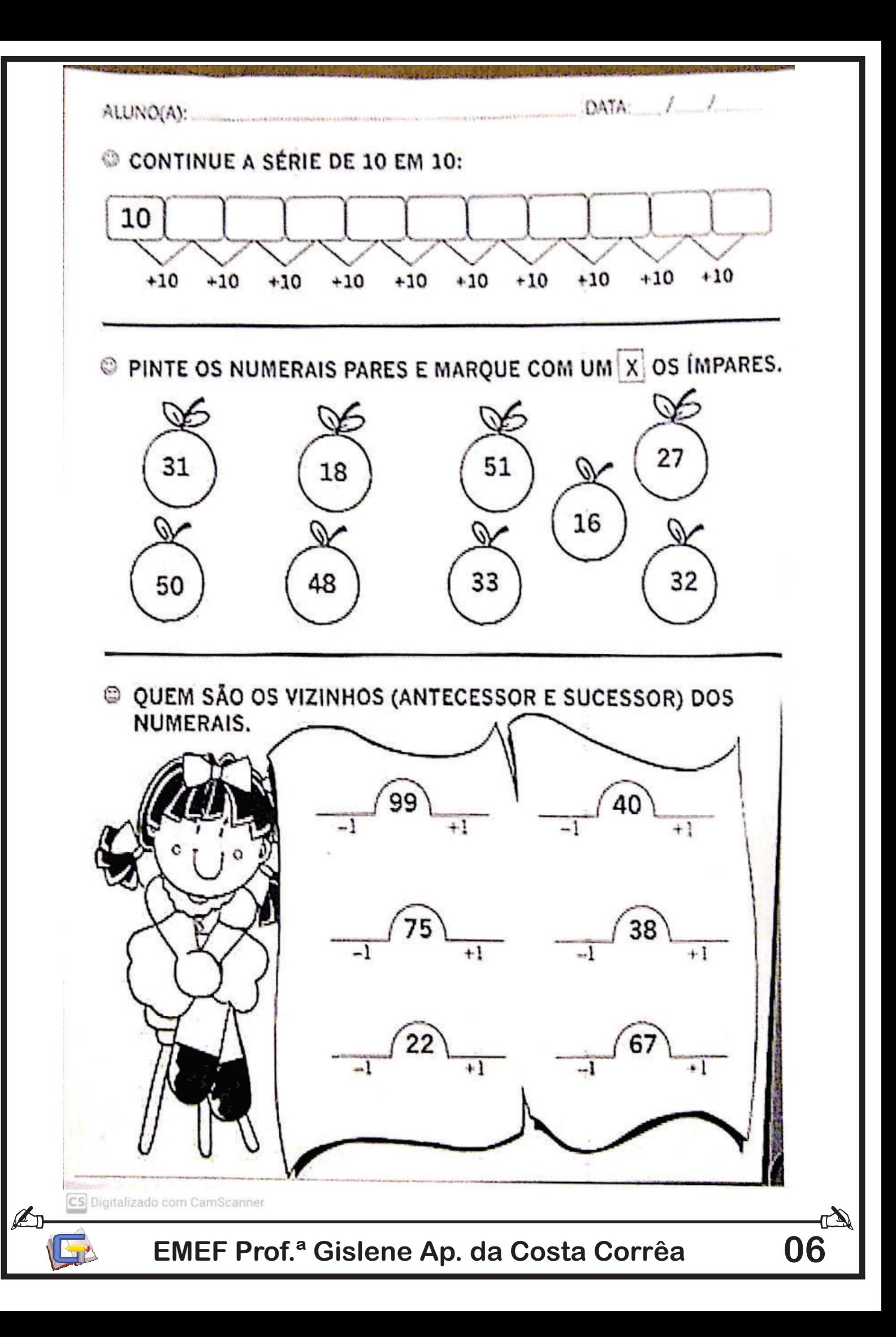

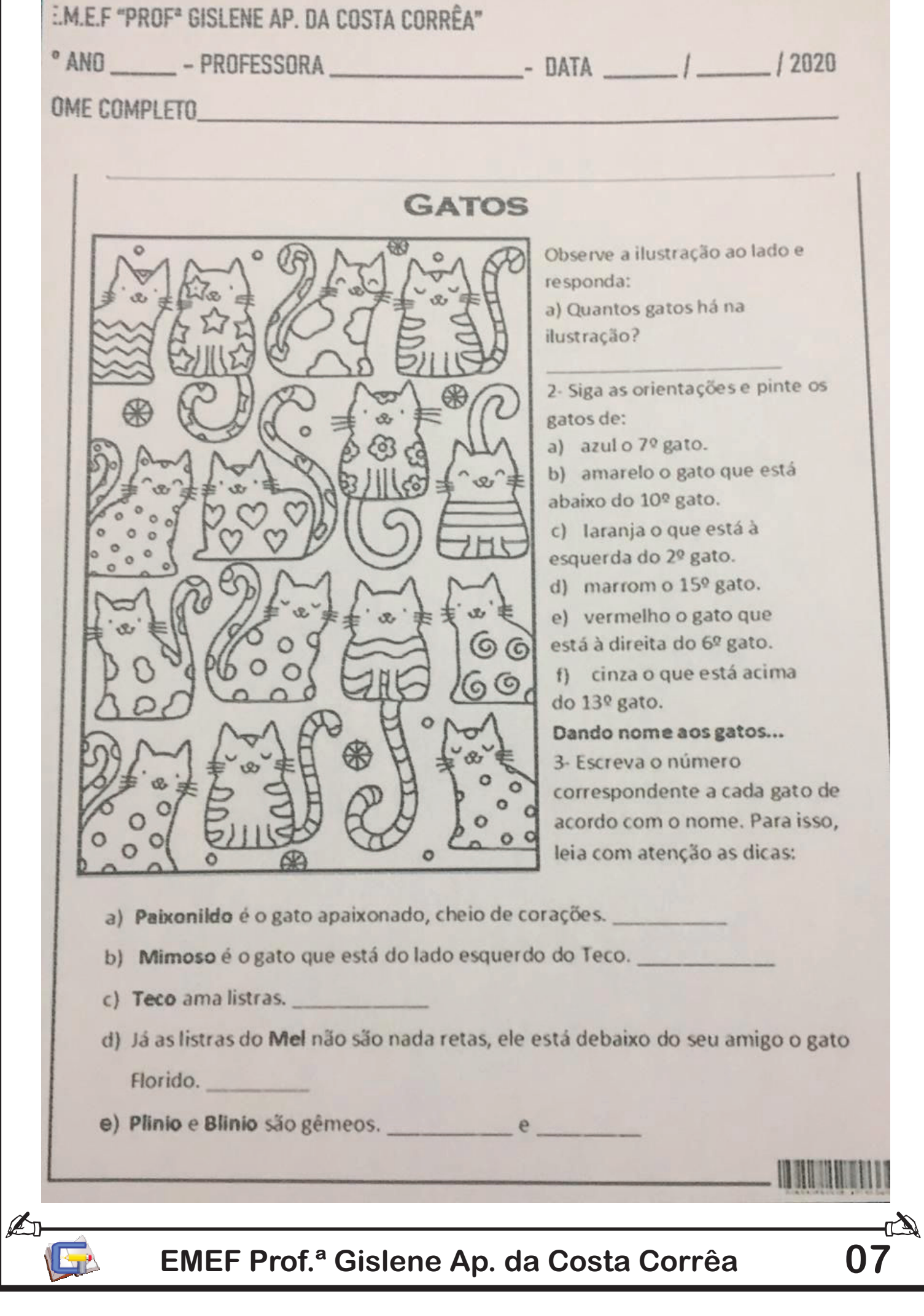

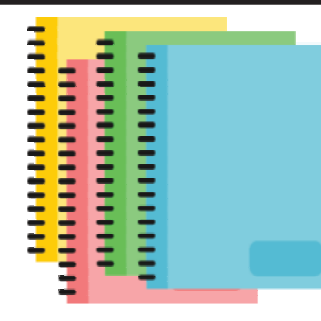

# Atividades no caderno

1-Complete a tabela numérica.

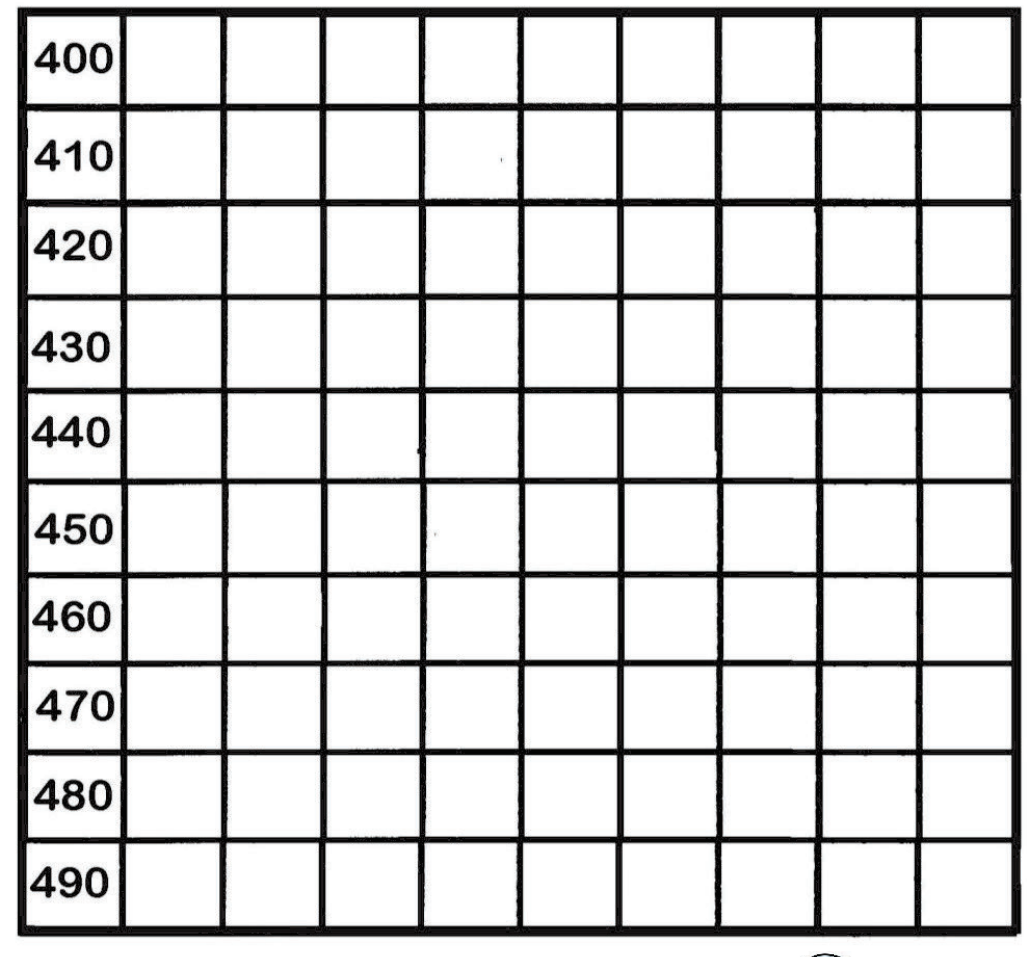

2- Escreva por extenso.

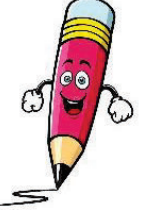

400 Quatrocentos

- 421
- 449
- 453
- 486
- 498

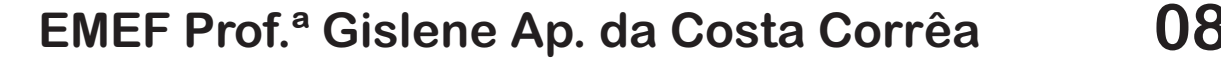

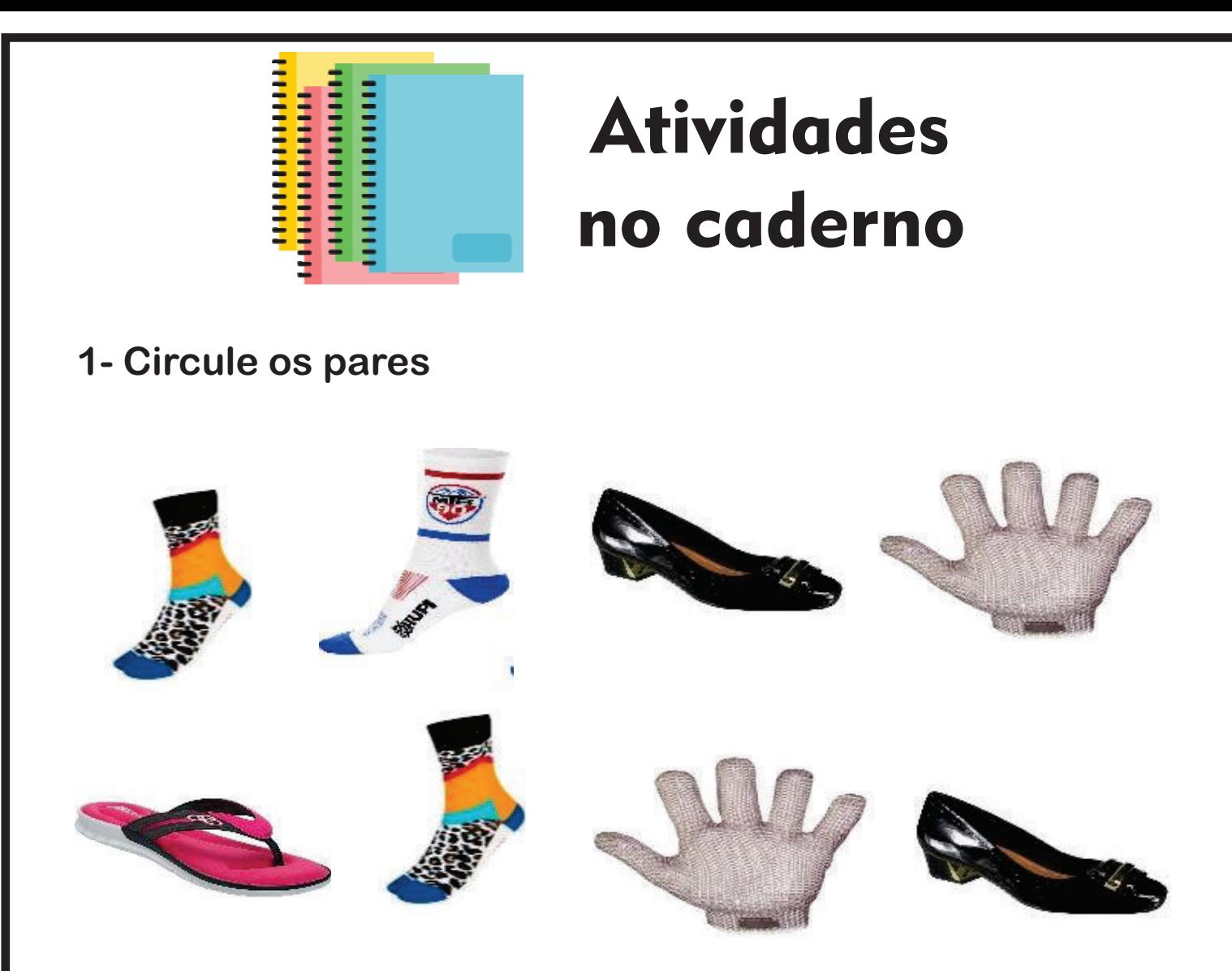

#### **2- Desenhe algo que você comprou ou ganhou em par.**

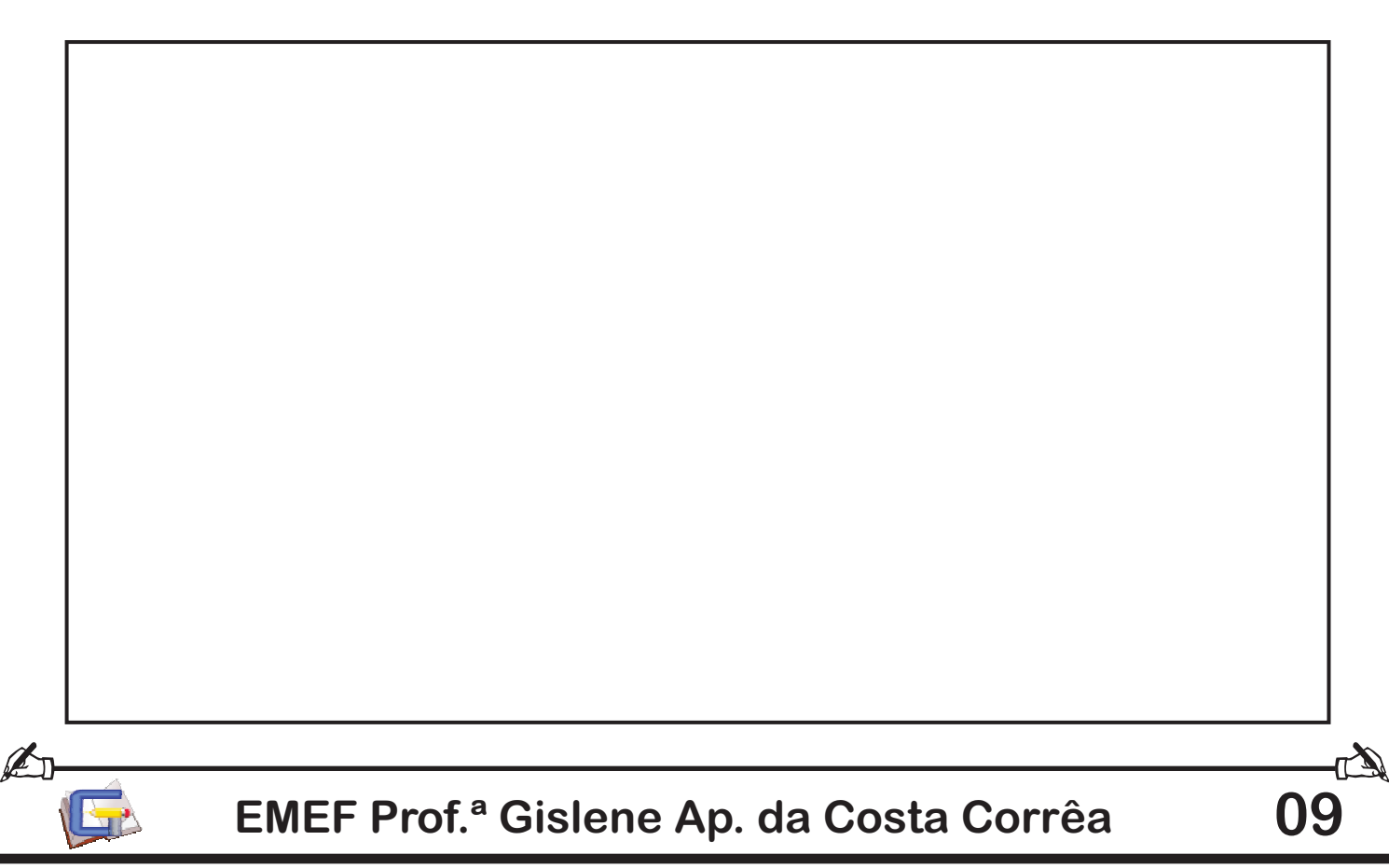

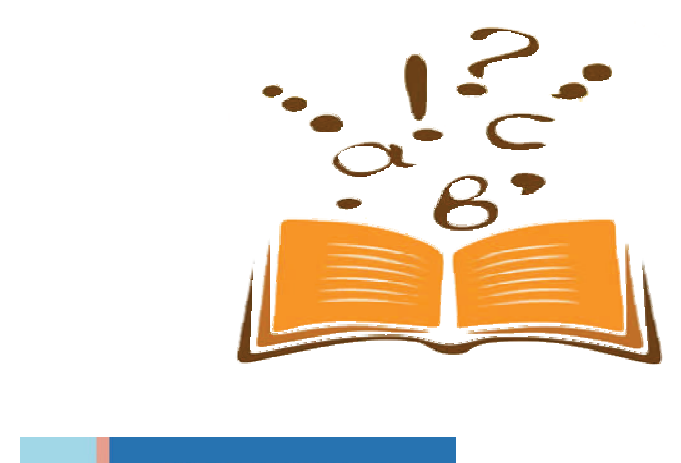

## Atividades do livro

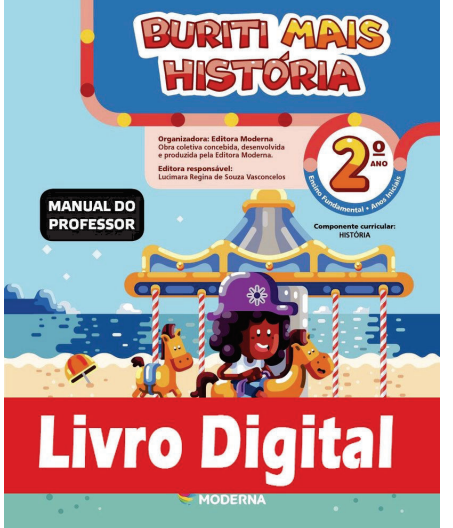

Livro didático de Português páginas 64 e 65

**História You tube vídeo " Passado, presente e futuro" https://www.youtube.com/watch?v=U27jEc610Tg**

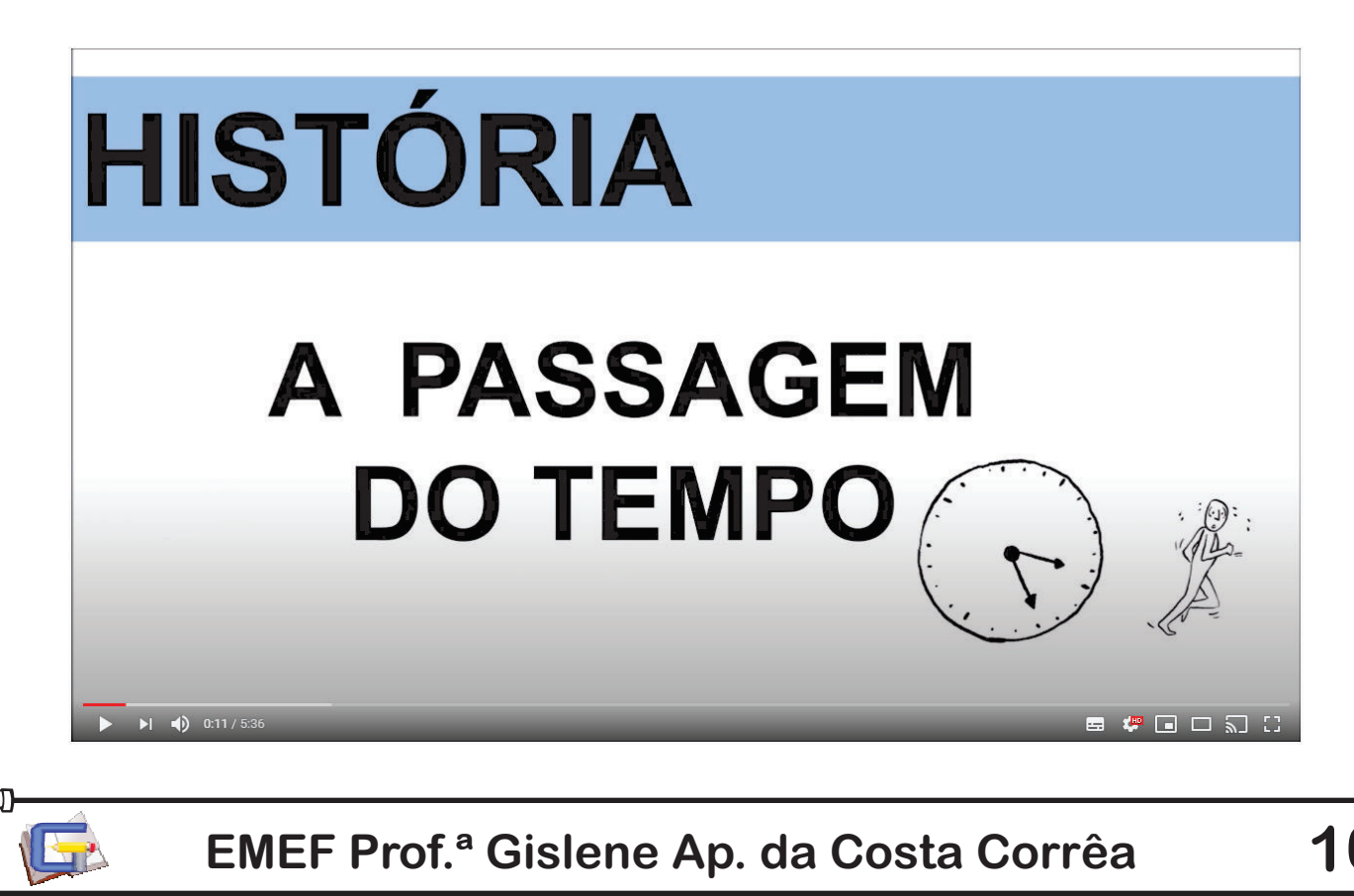

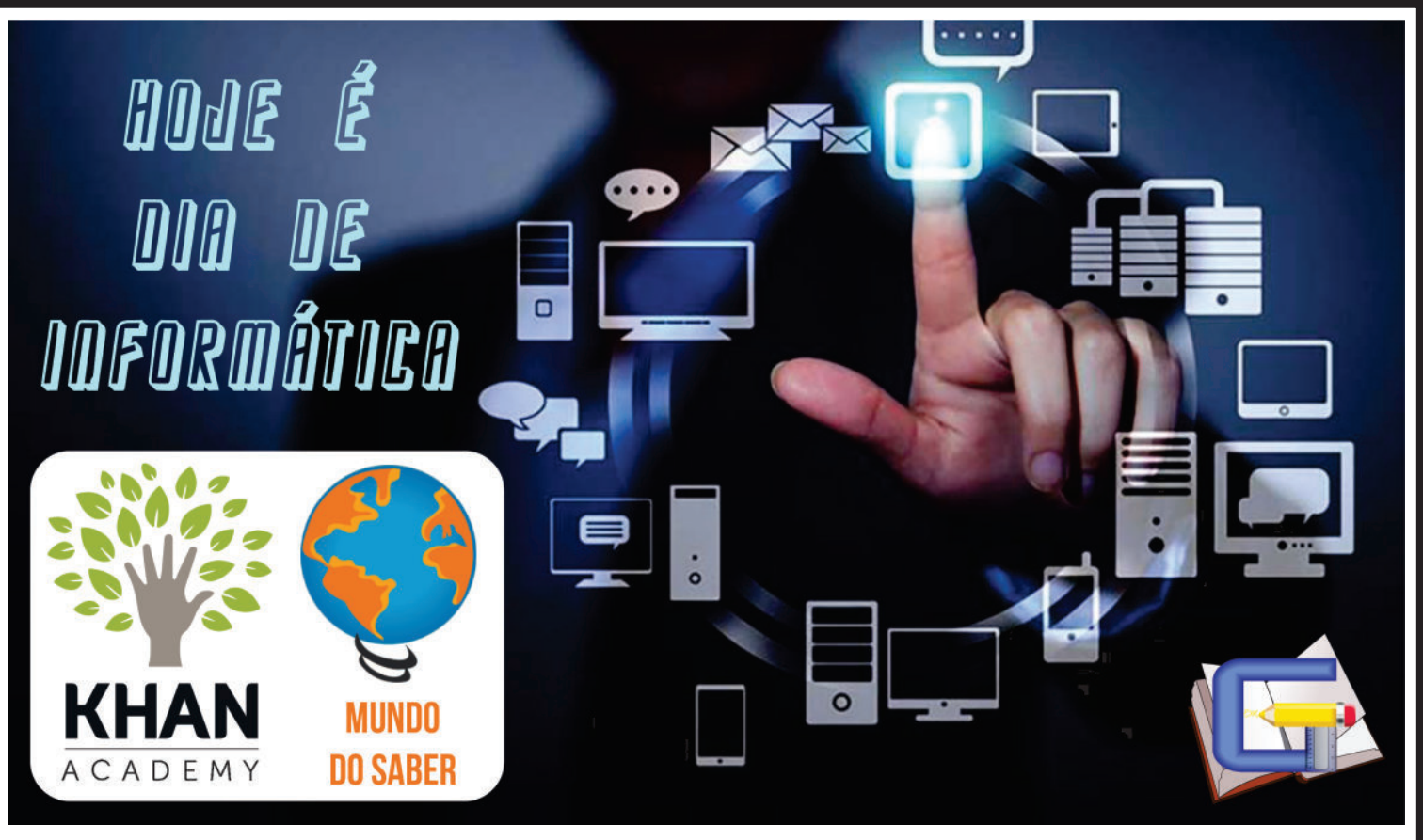

### Toda Sexta é dia de Informática

Segue a Baixo o Link do Mundo do saber e os links das instruções de uso

Mundo do Saber Computador

# $\overline{\mathbb{Q}}$

Site: https://amparo.mundodosaber.com.br/login Como usar: https://www.youtube.com/watch?v=R2zcBxoG-Qo

Mundo do Saber Celular e Tablet

# $\bigoplus$

Site: https://kids.mundodosaber.com.br/login Como usar: https://www.youtube.com/watch?v=ZXeXoNb9ogo

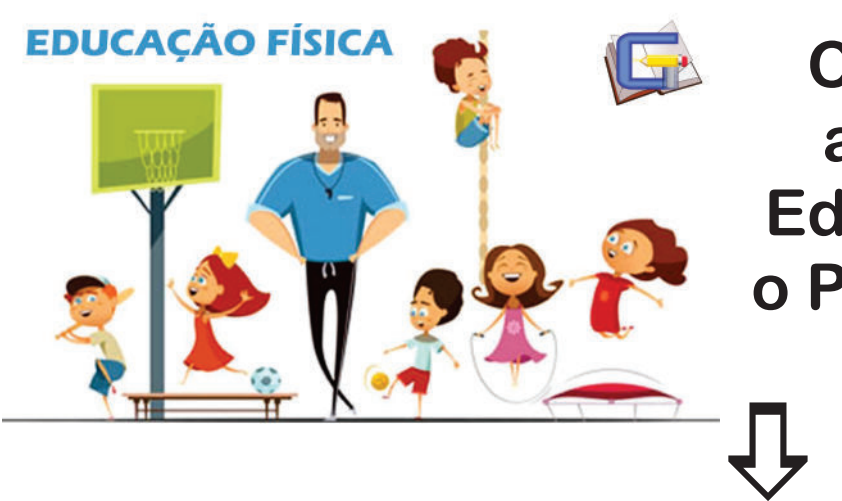

#### **Clique no link para acessar a aula de Educação Física com o Professor Alexandre.**

https://drive.google.com/file/d/1as7KNihLPNAyVX6mnUuZLXeXyGxWOxWz/view?usp=sharing

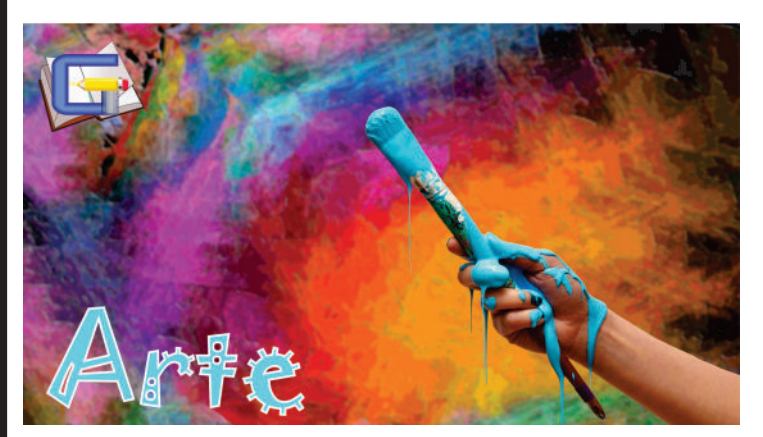

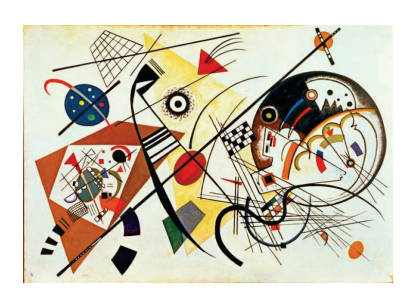

#### KANDINSKY

Assista o Vídeo: https://www.youtube.com/watch?v=Ez676gSevds

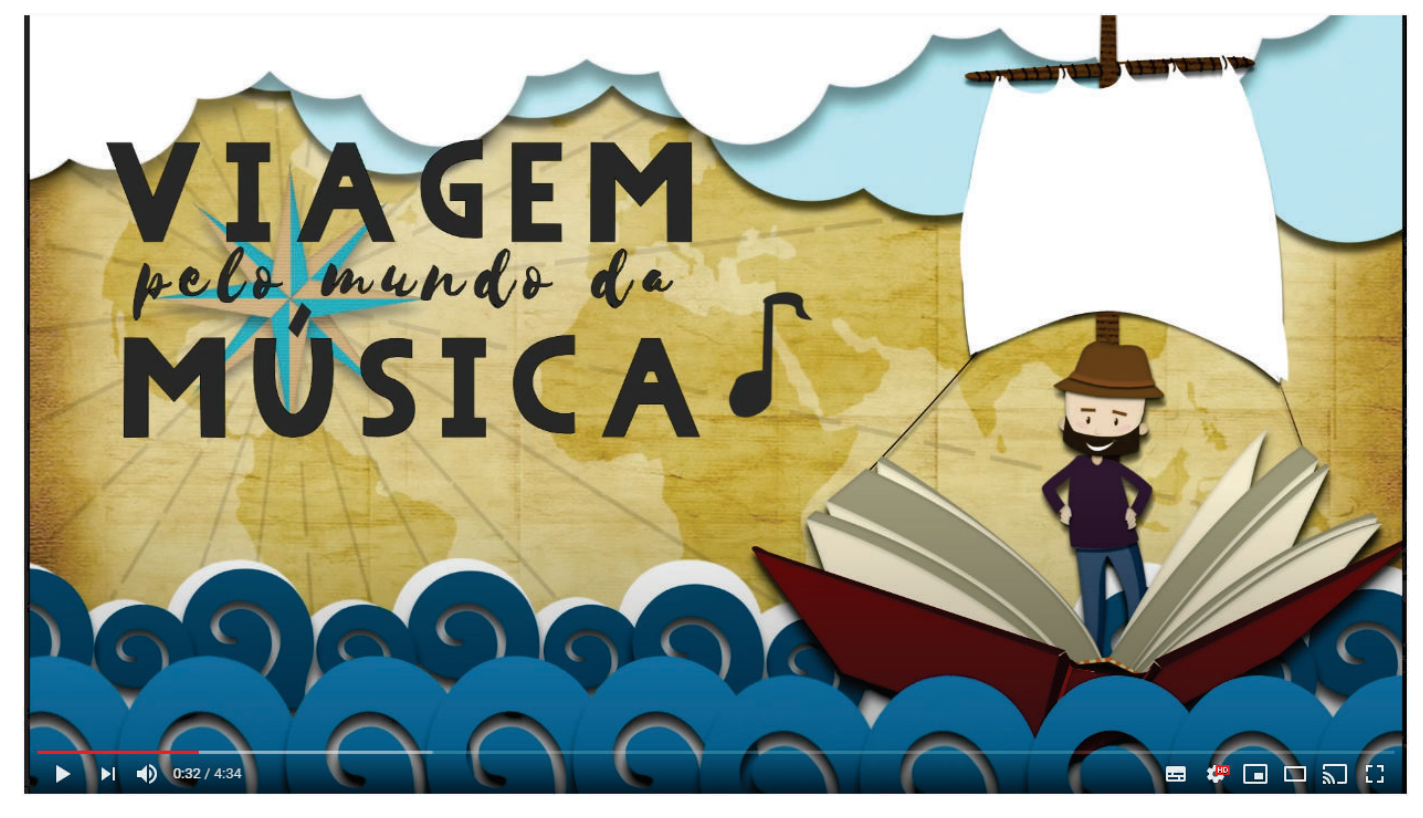

Depois Acesse: https://musiclab.chromeexperiments.com/kandinsky